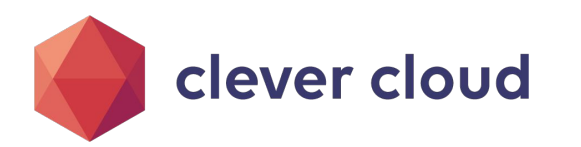

**Biscuit authorization tokens**

### Hi, I'm Geoffroy Couprie

- Rust developer at Clever Cloud
- sozu HTTP reverse proxy
- WebAssembly based FaaS platform
- Biscuit tokens
- nom parser combinators
- github: geal
- twitter: gcouprie

#### **JWT**

tokens signed by public key cryptography

#### **Macaroons**

offline attenuation

## JSON Web Tokens

- mainly signed by public key cryptography
- (also priv key, encryption, etc)
- contains data (user ID, etc)
- used to store session information: the server can verify that the data was not tampered with
- used in OAuth and OIDC
- some pitfalls: alg=none vulnerability, revocation...

#### **JWT**

tokens signed by public key cryptography

#### **Macaroons**

offline attenuation

### Macaroons

- signed with private key crypto (HMAC)
- contains *caveats*: conditions over the request that must be verified
- offline attenuation
- pitfalls: caveat language not defined, needs the private key to verify

#### **JWT**

tokens signed by public key cryptography

#### **Macaroons**

offline attenuation

# Could we get macaroons with public key cryptography?

- separate macaroon creator from verifier
- transmit a macaroon from service to service: no need to share the key

# **Biscuit**

### **Biscuit**

#### **Summary** a mix of JWT and macaroons

## **Biscuit**

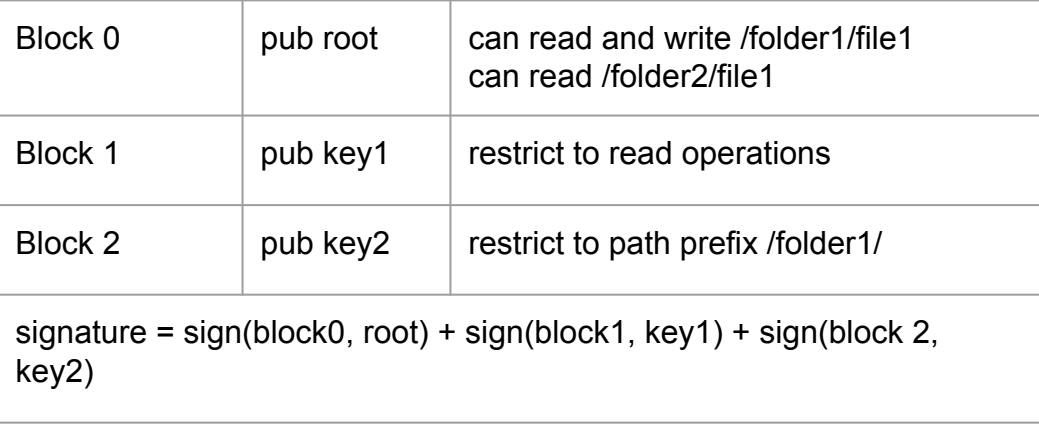

Verifier:

- knows root public key
- file is /folder1/file1
- operation is read
- verify the checks
- verify that we have the right to read /folder1/file1
- success!

**API authorization** more flexibility for clients

**Microservices** bearer tokens with attenuation

### API authorization

**the promise of OAuth:** delegated authorization

**in reality:** coarse grained authorization, token with too many rights, complex rights management interfaces

**Example:** how to reduce the rights of your Github token for CI?

#### **API authorization**

more flexibility for clients

#### **Microservices**

bearer tokens with attenuation

## API authorization with Biscuit

*let users attenuate their token*

- shorter expiration time
- limit to a specific project or file
- limit origin IP...

as long a the server provides the facts, they can be used in authorization rules

#### **API authorization**

more flexibility for clients

#### **Microservices**

bearer tokens with attenuation

## API authorization with Biscuit

*Apache Pulsar example:*

- we host a multi-tenant Pular cluster
- we give each customer a Biscuit token with full rights on their namespace
- they attenuate their token to get specific rights for each application
- -> a token that can only read on topic A and write on topic B

-> a token that can read on topic C but only for the next hour

all the other rules we defined still apply, customers define their own on top

#### **API authorization**

more flexibility for clients

#### **Microservices**

bearer tokens with attenuation

## **Microservices** authorization

*How do you authorize requests between microservices?*

each service has its own authorization:

- services must be connected manually to each other
- Confused deputy problem: authorization is tied to the service, not the request

#### **API authorization**

more flexibility for clients

#### **Microservices**

bearer tokens with attenuation

## **Microservices** authorization

*How do you authorize requests between microservices?*

#### centralized authorization:

- either through the API gateway, or a central authorization service
- single point of failure
- great overhead

#### **API authorization** more flexibility for clients

**Microservices** bearer tokens with attenuation

## **Microservices** authorization

*How do you authorize requests between microservices?*

decentralized with bearer tokens (JWT):

- the same token with full rights is used everywhere
- a service could keep an old token and reuse it

#### **API authorization**

more flexibility for clients

#### **Microservices**

bearer tokens with attenuation

## **Microservices** authorization with Biscuit

*bearer tokens get attenuated before transmission to the next service*

- from a full rights token, get a short lived token
- limit rights when requesting the next service:
	- ex: give rights to look up inventory, but not invoicing

services will only act with a very limited token

**API authorization** more flexibility for clients

**Microservices** bearer tokens with attenuation  $\circ$   $\circ$ 

## **Microservices** authorization with Biscuit

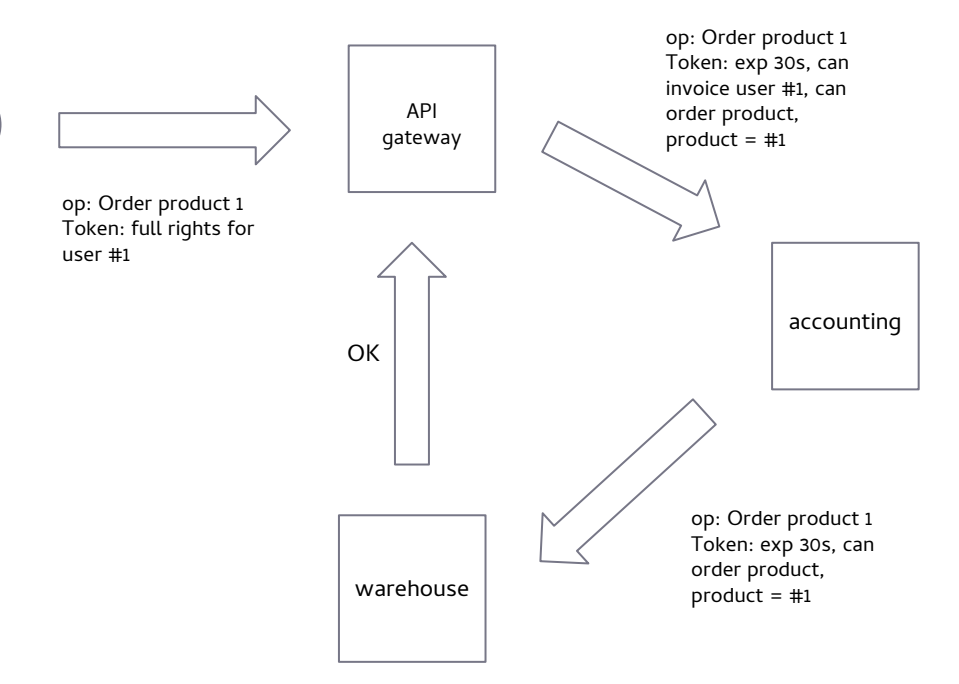

**Summary** a mix of JWT and macaroons

**Cryptography** signature aggregation

**Serialization** Protobuf

## **Biscuit**

- public key cryptography (aggregated signatures)
- offline attenuation
- authorization language based on Datalog
- can contain data, code and authorization checks
- specifies revocation for a token and all derived tokens
- can extract data for audit and replay

**Summary** a mix of JWT and macaroons

#### **Cryptography** signature aggregation

**Serialization** Protobuf

# Cryptography

Signature aggregation: sign separately multiple messages, then assemble them in one signature

- based on *aggregated gamma signatures*( <https://eprint.iacr.org/2018/414>)
- implemented with *Ristretto* ( <https://ristretto.group/>)
- can be implemented on libsodium (example code available)

**Summary** a mix of JWT and macaroons

**Cryptography** signature aggregation

**Serialization** Protobuf

## Serialization

- a token contains a list of blocks
- each block is a protobuf structure containing data and authorization rules
- each block is signed
- attenuation is done by adding a block and aggregating its signature with the token's

**Summary** a mix of JWT and macaroons

**Cryptography** signature aggregation

**Serialization** Protobuf

### Serialization

```
message Biscuit {
 required bytes authority = 1;
  repeated bytes blocks = 2;
  repeated bytes keys = 3;
  required Signature signature = 4;
}
message Block {
  required uint32 index = 1;
 repeated string symbols = 2;
  repeated Fact facts = 3;
  repeated Rule rules = 4;
  repeated Check checks = 5;
  optional string context = 6;
  optional uint32 version = 7;
}
```
**Facts**

**Rules**

**Checks**

**Allow/deny policies**

## Facts

#### a Datalog *fact* is data:

 parent("Alice", "Bob"); parent("Bob", "Charles"); parent("Charles", "Denise");

can be seen as:

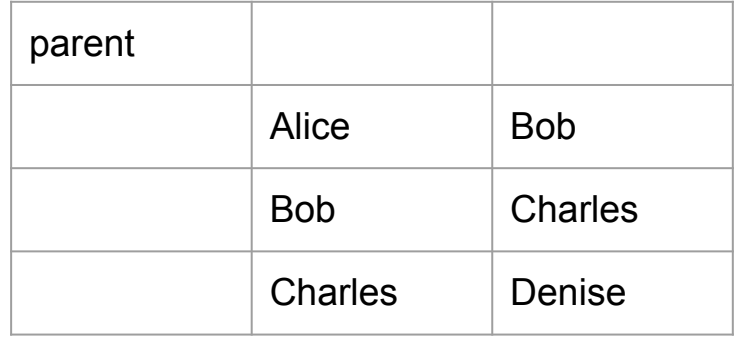

**Facts**

**Rules**

**Checks**

**Allow/deny policies**

## Rules

#### a *rule* is used to query data:

parent of charles(\$name) <parent(\$name, "Charles");

#### it can be translated to SQL:

SELECT DISTINCT name from parent where child = "Charles";

Result: parent\_of\_charles("Bob")

**Facts**

**Rules**

**Checks**

**Allow/deny policies**

### Rules

#### a *rule* can generate new *facts*

 grandparent(\$grandparent, \$child) < parent(\$grandparent, \$parent), parent(\$parent, \$child);

#### could be seen as:

create the fact grandparent(\$grandparent, \$child) IF there is a fact parent(\$grandparent, \$parent)

 AND there is a fact parent(\$parent, \$child) with matching \$parent variable

#### SQL version:

INSERT INTO grandparent( name, grandchild ) SELECT A.name as name, B.child as grandchild FROM parent A, parent B WHERE A.child = B.name;

**Facts**

**Rules**

**Checks**

**Allow/deny policies**

## Rules

#### a *rule* can generate new *facts*

 grandparent(\$grandparent, \$child) < parent(\$grandparent, \$parent), parent(\$parent, \$child);

#### Creates:

grandparent("Alice", "Charles"); grandparent("Bob", "Denise");

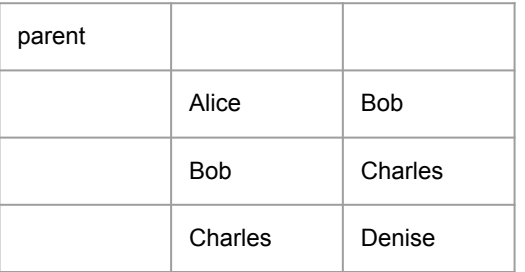

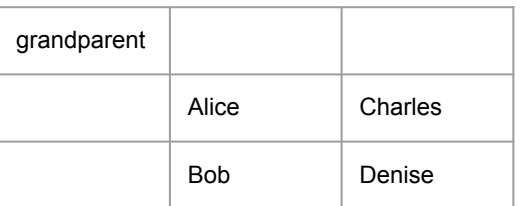

**Facts**

**Rules**

**Checks**

**Allow/deny policies**

## **Checks**

#### a *check* is a condition over the request

- all checks must pass
- they can be provided by the token or the verifier

check if operation(#ambient, #read);

check if time(#ambient, \$date), \$date <= 2018-12-20T00:00:00+00:00;

```
Facts
```
**Rules**

**Checks**

**Allow/deny policies**

## Allow/deny policies

*allow* and *deny* policies are tested one by one until one matches

```
allow if
  operation(#ambient, $op),
  resource(#ambient, $res),
  right(#authority, $res, $op);
```
deny if true;

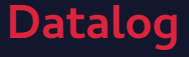

```
Facts
```
**Rules**

**Checks**

**Allow/deny policies**

## Example: RBAC

the token would contain user (#authority, #user 123) On the verifier's side:

```
role(#authority, #user_123, "team1", #member);
role(#authority, #user_123, "team2", #manager);
rights(#authority, "team1", #member, "PROJECT1", [#read]);
rights(#authority, "team1", #manager, "PROJECT1", [#read, #write, #delete]);
```
// a manager automatically gets the right of a member role(#authority, \$user\_id, \$team1, #member) < role(#authority, \$user\_id, \$team, #manager);

```
allow if
```

```
 resource(#ambient, $project),
 operation(#ambient, $op),
user(#authority, $user id),
 role(#authority, $user_id, $team, $role),
 rights(#authority, $team, $role, $project, $rights),
 $rights.contains($op);
```
// this catch-all policy will refuse the request deny if true

**Implementations**

**Real world usage**

**Links**

## Implementations

- Rust (with C and Webassembly bindings)
- Java
- Go
- Haskell

In preparation:

- C#
- Swift
- who's next?...

**Implementations**

**Real world usage**

**Links**

## Real world usage

- **Biscuit Pulsar**
- a (stealth) startup using a Biscuit token as license
- (not released yet) a layer for FoundationDB using Biscuit to specify which key prefixes are accessible

*Do you have fun ideas and applications? Come talk to me!*

#### **Implementations**

**Real world usage**

**Links**

## Links

- Specification<https://github.com/clevercloud/biscuit>
- Playground <https://play-with-biscuit.cleverapps.io/>
- implementations
	- <https://github.com/clevercloud/biscuit-rust>
	- <https://github.com/clevercloud/biscuit-java>
	- <https://github.com/biscuit-auth/biscuit-go>
- articles
	- intro to Biscuit

[https://www.clever-cloud.com/blog/engineering](https://www.clever-cloud.com/blog/engineering/2021/04/12/introduction-to-biscuit/) [/2021/04/12/introduction-to-biscuit/](https://www.clever-cloud.com/blog/engineering/2021/04/12/introduction-to-biscuit/)

○ tutorial

[https://www.clever-cloud.com/blog/engineering](https://www.clever-cloud.com/blog/engineering/2021/04/15/biscuit-tutorial/) [/2021/04/15/biscuit-tutorial/](https://www.clever-cloud.com/blog/engineering/2021/04/15/biscuit-tutorial/)

**Clever Cloud Paris** 137 rue vieille du temple 75003 Paris

#### **Clever Cloud Nantes**

3 rue de l'allier 44000 Nantes 02 85 52 07 69

### **CONTACT**

mail@clever-cloud.com

+33 2 85 52 07 69

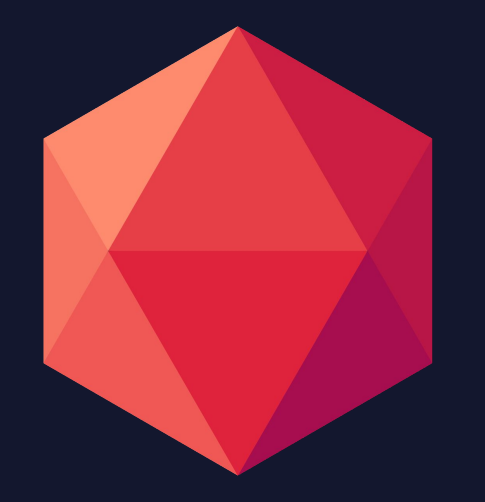